# **Муниципальное общеобразовательное учреждение Зырянская средняя общеобразовательная школа**

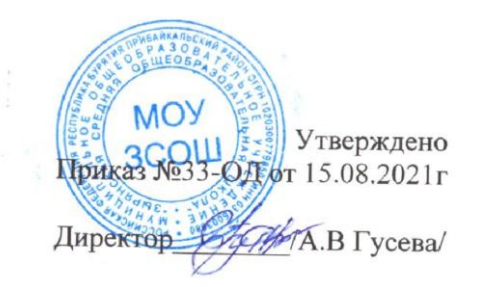

# ДОПОЛНИТЕЛЬНАЯ ОБЩЕОБРАЗОВАТЕЛЬНАЯ ОБЩЕРАЗВИВАЮЩАЯ ПРОГРАММА внеурочной деятельности *Технического направления*

# «Технология»

Возраст обучающихся: 12 - 14 лет Срок реализации программы: 1 год

Учитель технологии: Сабирова Ю.С.

с. Зырянск 2021г.

#### **Пояснительная записка**

Дополнительная общеобразовательная общеразвивающая программа внеурочной деятельности «Технология» является программой технической направленности.

*Программа включает в себя такие разделы:*

-кейс «Объект из будущего»,

- кейс «Пенал»,

- -кейс «Космическая станция»,
- кейс «Как это устроено?»
- -кейс «Механическое устройство»,
- проектируем идеальное VR-устройство

#### **Актуальность программы.**

Программа учебного курса «Технология» направлена на междисциплинарную проектно-художественную деятельность с интегрированием естественнонаучных, технических, гуманитарных знаний, а также на развитие инженерного и художественного мышления обучающегося.

*Актуальность:* Программа курса «Технология» обеспечивает формирование у обучающихся технологического мышления. Схема технологического мышления («потребность — цель — способ — результат») позволяет наиболее органично решать задачи установления связей между образовательным и жизненным пространством, образовательными результатами, полученными при изучении различных предметных областей, а также собственными образовательными результатами и жизненными задачами. Кроме того, схема технологического мышления позволяет вводить в образовательный процесс ситуации, дающие опыт принятия прагматичных решений на основе собственных образовательных результатов, начиная от решения бытовых вопросов и заканчивая решением о формировании стратегии собственного профессионального саморазвития. Таким образом, курс «Технология» позволяет формировать у обучающихся сквозные технологические компетенции, необходимые для разумной организации собственной жизни и успешной профессиональной самореализации в будущем, создает условия для развития инициативности, изобретательности, гибкости мышления. Курс «Технология» является базой, на которой может быть сформировано проектное мышление обучающихся. Проектная деятельность, как способ преобразования реальности, в соответствии с поставленной целью оказывается адекватным средством в ситуациях, когда сформировалась или выявлена в ближайшем окружении новая потребность, для которой в опыте обучающегося нет отработанной технологии целеполагания и построения способа достижения целей или имеется противоречие между представлениями о должном, в котором выявленная потребность удовлетворяется.

Дизайн является одной из основных сфер творческой деятельности человека, направленной

напроектирование материальной среды. В современном мире дизайн охватывает практическивсе сферыжизни. Всвязис этимвсёбольше возрастает потребность в высококвалифицированных трудовых ресурсах в области промышленного (индустриального) дизайна. Учебный курс «Технология» фокусируется на приобретении обучающимися практических навыков в области определения

потребительской ниши товаров, прогнозирования запросов потребителей, создания инновационной продукции, проектирования технологичного изделия. Впрограмму учебного курса заложена работа над проектами, гдеобучающиеся смогут попробовать себя в роли концептуалиста, стилиста, конструктора, дизайнменеджера.Впроцессе разработки проекта обучающиеся коллективно обсуждаютидеирешенияпоставленнойзадачи, далее осуществляют концептуальну ю проработку, эскизирование, макетирование, трёхмерное моделирование, визуализацию, конструирование, прототипирование, испытание полученной модели, оценку работоспособности созданной модели.Впроцессе обучения производится акцент на составление технических текстов, а также на навыки устной и письменной коммуникации и командной работы.

Учебный курс «Технология» представляет собой самостоятельный модуль, изучаемый в течение учебного года параллельно с освоением программ основного общего образования в предметных областях «Математика», «Информатика», «Физика», «Изобразительное искусство», «Технология», «Русский язык».

Программа соответствует потребностям детей и их родителей, ориентирована на разный уровень подготовленности обучающихся, позволяет заниматься детям с различным уровнем психического и физического развития, и в то же время программа ориентирована поддержку одарённых и талантливых детей.

#### **Педагогическая целесообразность**

Дополнительная образовательная программа «Технология» актуальна в настоящее время, так как дает возможность участия обучающихся в соревнованиях, олимпиадах и конкурсах. Учебно-воспитательный процесс направлен на формированиеиразвитиеуобучающихсятакихважныхсоциальнозначимых качеств , как готовность к нравственному самоопределению,стремлениексохранениюипри умножениютехнических, культурных и исторических ценностей. Становление личности через творческое самовыражение.

Предполагается, что обучающиеся овладеют навыками в области дизайнэскизирования, трёхмерного компьютерного моделирования. В творческое объединение принимаются дети в возрасте 12 –14 лет.

 Программа рассчитана на 1 год обучения. Объем учебных часов в год – 102 (один раз в неделю по 3 часа). В первый год - стартовый уровень.

#### **Цель программы**

Освоение обучающимися спектра Hard- и Soft-компетенций на предмете технология через кейс-технологии.

#### **Задачи программы:**

*обучающие:*

- объяснить базовые понятия сферы промышленного дизайна, ключевые особенности методов дизайн-проектирования, дизайн-аналитики, генерацииидей;
- сформировать базовые навыки ручного макетирования и прототипирования;
- сформировать базовые навыки работы в программах трёхмерного модели рования;
- сформировать базовые навыки создания презентаций;
- сформировать базовые навыки дизайн-скетчинга;
- привить навыки проектной деятельности, в том числе использование инструментов планирования.

#### *развивающие:*

- формировать 4K-компетенции (критическое мышление, креативное мышление, коммуникация, кооперация);
- способствовать расширению словарного запаса;
- способствовать развитию памяти, внимания, технического мышления, изобретательности;
- способствовать формированию интереса к знаниям;
- способствоватьформированиюуменияпрактического применения полученных знаний;
- сформировать умение формулировать, аргументировать и отстаивать своё мнение;
- сформировать умение выступать публично с докладами, презентациями и т.п.

#### *воспитательные:*

- воспитывать аккуратность и дисциплинированность при выполнении работы;
- способствовать формированию положительной мотивации к трудовой деятельности;
- способствоватьформированиюопыта совместного и индивидуального тв орчества при выполнении командных заданий;
- воспитывать трудолюбие, уважение к труду;
- формировать чувство коллективизма и взаимопомощи;
- воспитывать чувство патриотизма, гражданственности,

гордости за отечественные достижения в промышленном дизайне.

# **Сроки реализации программы**

 Программа рассчитана на 1 год обучения. Занятия проводятся: 1 раз в неделю по 3 часа (всего 102 часа) с группой 11 человек.

 В группу приходят все дети по желанию, проявляющие интерес к навыками в области дизайн-эскизирования, трёхмерного компьютерного моделирования.

 Для знакомства с ребенком и определения уровня его подготовки проводиться входящая диагностика.

# **Возраст детей, участвующих в реализации программы.**

Объединение комплектуется из обучающихся 12-14 лет, так как возрастные и психофизические особенности детей, базовые знания, умения и навыки соответствуют данному виду творчества.

 По данной программе возможно проведение занятий с детьми инвалидами и детьми с ОВЗ. Формы занятий, для данной категории детей, групповые и индивидуальные.

#### **Формы и режим занятий.**

 В процессе реализации программы педагог использует следующие формы организации обучения:

- индивидуально-групповые (педагог уделяет внимание нескольким обучающимся на занятии в то время, когда другие работают самостоятельно);

- дифференцированно-групповые (в группы объединяют обучающихся с одинаковыми учебными возможностями и уровнем сформированности умений и навыков);

- работа в парах.

Формы занятий выбираются, исходя из возрастных и психологических особенностей воспитанников. В процессе практической деятельности основными формами являются индивидуальные и групповые занятия. Преобладают практические занятия, так как необходимо закрепить полученные знания, умения, навыки.

При изучении теоретических знаний используются методы беседа, рассказ, лекции, мультимедийные презентации, игра. А также практические упражнения, подача познавательного материала, показ изучаемого материала, использование наглядных пособий, чертежей, дидактического раздаточного материала, конкурс, творческие проекты, работа с Интернет-ресурсами, создание презентации и т. д.

# **ПЛАНИРУЕМЫЕ РЕЗУЛЬТАТЫ**

- критическое отношение к информации и избирательность её восприятия;
- осмысление мотивов своих действий при выполнении заданий;
- развитие любознательности, сообразительности при выполнении разнообразных заданий проблемного и эвристического характера;
- развитие внимательности, настойчивости, целеустремлённости, умения преодолевать трудности;
- развитие самостоятельности суждений, независимости и нестандартности мышления;
- освоение социальных норм, правил поведения, ролей и форм социальной жизни в группах и сообществах;
- формирование коммуникативной компетентности в общении и сотрудничестве с другими обучающимися.

# **Метапредметные результаты**

#### **Регулятивные универсальные учебные действия**:

- умение принимать и сохранять учебную задачу;
- умение планировать последовательность шагов алгоритма для достижения цели;
- умение ставить цель (создание творческой работы), планировать достижение этой цели;
- умение осуществлять итоговый и пошаговый контроль по результату;
- способность адекватно воспринимать оценку наставника и других обучающихся;
- умение различать способ и результат действия;
- умение вносить коррективы в действия в случае расхождения результата решения задачи на основе её оценки и учёта характера сделанных ошибок;
- умение в сотрудничестве ставить новые учебные задачи;
- способность проявлять познавательную инициативу в учебном сотрудничестве;
- умение осваивать способы решения проблем творческого характера в жизненных ситуациях;
- умение оценивать получающийся творческий продукт и соотносить его с изначальным замыслом, выполнять по необходимости коррекции либо продукта, либо замысла.

#### **Познавательные универсальные учебные действия:**

- умение осуществлять поиск информации в индивидуальных информационных архивах обучающегося, информационной среде образовательного учреждения, федеральных хранилищах информационных образовательных ресурсов;
- умение использовать средства информационных и коммуникационных технологий для решения коммуникативных, познавательных и творческих задач;
- умение ориентироваться в разнообразии способов решения задач;
- умение осуществлять анализ объектов с выделением существенных и несущественных признаков;
- умение проводить сравнение, классификацию по заданным критериям;
- умение строить логические рассуждения в форме связи простых суждений об объекте;
- умение устанавливать аналогии, причинно-следственные связи;
- умение моделировать, преобразовывать объект из чувственной формы в модель, где выделены существенные характеристики объекта (пространственнографическая или знаковосимволическая);
- умение синтезировать, составлять целое из частей, в том числе самостоятельно достраивать с восполнением недостающих компонентов.

#### **Коммуникативные универсальные учебные действия:**

- умение аргументировать свою точку зрения на выбор оснований и критериев при выделении признаков, сравнении и классификации объектов;
- умение выслушивать собеседника и вести диалог;
- способность признавать возможность существования различных точек зрения и право каждого иметь свою;
- умение планировать учебное сотрудничество с наставником и другими обучающимися: определять цели, функции участников, способы взаимодействия;
- умение осуществлять постановку вопросов: инициативное сотрудничество в поиске и сборе информации;
- умение разрешать конфликты: выявление, идентификация проблемы, поиск и оценка альтернативных способов разрешения конфликта, принятие решения и его реализация;
- умение с достаточной полнотой и точностью выражать свои мысли в соответствии с задачами и условиями коммуникации;
- владение монологической и диалогической формами речи.

#### **Предметные результаты**

Врезультате освоения программы обучающиеся должны знать:

• правила безопасности и охраны труда при работе с учебным и лабораторным оборудованием.

уметь:

- применять на практике методики генерирования идей; методы дизайн-анализа и дизайн-исследования;
- анализировать формообразование промышленных изделий;
- строить изображения предметов по правилам линейной перспективы;
- передавать с помощью света характер формы;
- различать и характеризовать понятия: пространство, ракурс, воздушная перспектива;
- получать представления о влиянии цвета на восприятие формы объектов дизайна;
- применять навыки формообразования, использования объёмов в дизайне (макеты из бумаги, картона);
- работать с программами трёхмерной графики (Fusion 360);
- описывать технологическое решение с помощью текста, рисунков, графического изображения;
- анализировать возможные технологические решения, определять их достоинства и недостатки в контексте заданной ситуации;
- оценивать условия применимости технологии, в том числе с позиций экологической защищённости;
- выявлять и формулировать проблему, требующую технологического решения;
- модифицировать имеющиеся продукты в соответствии с ситуацией/заказом/потребностью/задачей деятельности;
- оценивать коммерческий потенциал продукта и/или технологии;
- проводить оценку и испытание полученного продукта;
- представлять свой проект.

владеть: научной терминологией, ключевыми понятиями, методами и приёмами проектирования, конструирования, моделирования, макетирования, прототипирования в области промышленного (индустриального) дизайна.

#### **Формы подведения итогов реализации программы**

Промежуточная и итоговая аттестация проводится по окончанию года обучения с целью отслеживания результативности обучения обучающихся по программе. Формы контроля: наблюдение; опрос; анкетирование; тестирование; практические задания; творческие задания; выполнение проектов; итоговое занятие практические зачеты, презентации, и др.

#### **Система отслеживания и оценивания результатов**

В систему отслеживания и оценивания результатов входят: мониторинг результатов обучения ребенка по дополнительной общеразвивающей программе, промежуточная и итоговая аттестация. По результатам мониторинга

обучающихся педагог определяет его уровень овладения материалом. После окончания курса обучения по программе: «Технология» у ребят формируется определенная база знаний, умений и навыков, позволяющая им продолжить обучение по дальнейшему развитию творческого потенциала.

#### **Учебный план**

Программа предполагает постепенное расширение знаний и их углубление, а также приобретение умений в области проектирования, конструирования и изготовления прототипа продукта.

Занятия предполагают развитие личности:

- развитие интеллектуального потенциала обучающегося (анализ, синтез, сравнение);
- развитие практических умений и навыков (эскизирование, 3D-моделирование, конструирование, макетирование, прототипирование, презентация).

Учебно-воспитательный процесс направлен на формирование и развитие у обучающихся таких важных социально значимых качеств, как готовность к нравственному самоопределению, стремление к сохранению и приумножению технических, культурных и исторических ценностей. Становление личности через творческое самовыражение.

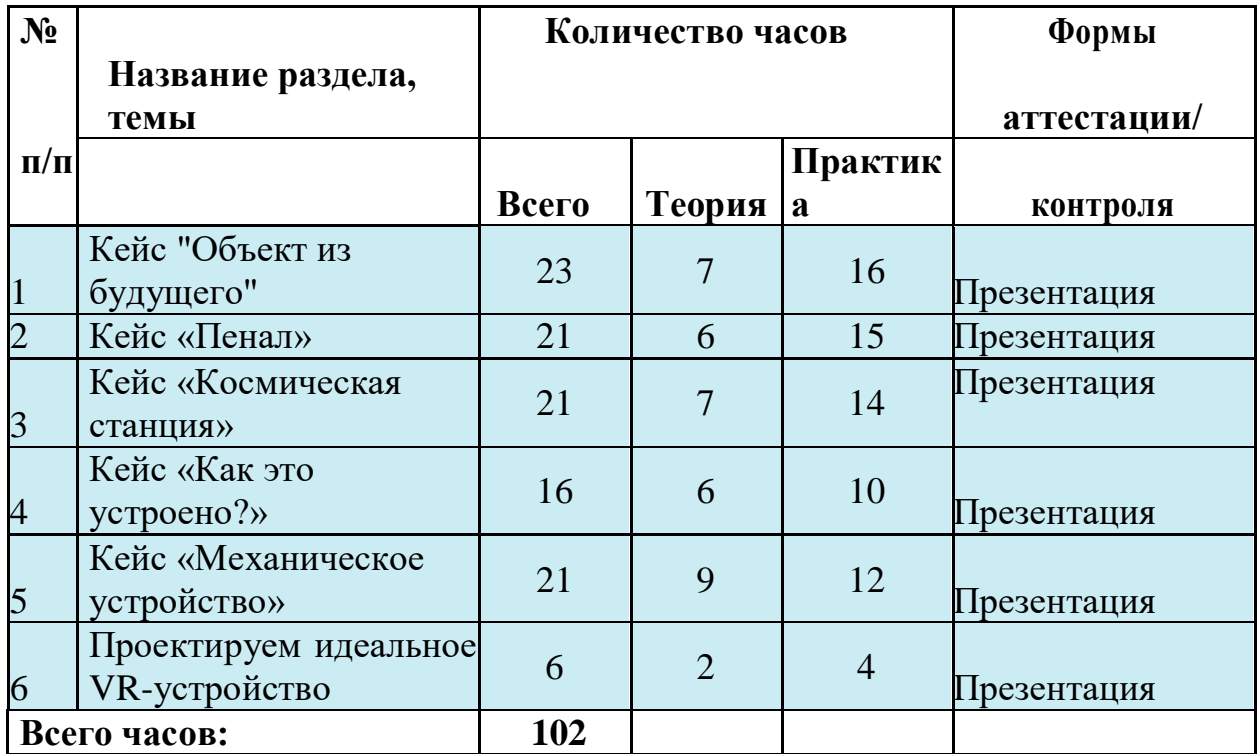

#### **Кейс 1. «Объект из будущего»**

Знакомство с методикой генерирования идей с помощью карты ассоциаций. Применение методики на практике. Генерирование оригинальной идеи проекта.

1. Формирование команд. Построение карты ассоциаций на основе социального и технологического прогнозов будущего. Формирование идей на базе многоуровневых ассоциаций. Проверка идей с помощью сценариев развития и

«линз» (экономической, технологической, социально-политической и экологической). Презентация идеи продукта группой.

- 2. Изучение основ скетчинга: инструментарий, постановка руки, понятие перспективы, построение простых геометрических тел. Фиксация идеи проекта в технике скетчинга. Презентация идеи продукта группой.
- 3. Создание макета из бумаги, картона и ненужных предметов. Упаковка объекта, имитация готового к продаже товара. Презентация проектов по группам.
- 4. Изучение основ скетчинга: понятие света и тени; техника передачи объёма. Создание подробного эскиза проектной разработки в технике скетчинга.

Примечание: при наличии оборудования можно изучать технику маркерного или цифрового скетча.

#### **Кейс 2. «Пенал»**

Понятие функционального назначения промышленных изделий. Связь функции и формы в промышленном дизайне. Анализ формообразования (на примере школьного пенала). Развитие критического мышления, выявление неудобств в пользовании промышленными изделиями. Генерирование идей по улучшению промышленного изделия. Изучение основ макетирования из бумаги и картона. Представление идеи проекта в эскизах и макетах.

- 1. Формирование команд. Анализ формообразования промышленного изделия на примере школьного пенала. Сравнение разных типов пеналов (для сравнения используются пеналы обучающихся), выявление связи функции и формы.
- 2. Выполнение натурных зарисовок пенала в технике скетчинга.
- 3. Выявление неудобств в пользовании пеналом. Генерирование идей по улучшению объекта. Фиксация идей в эскизах и плоских макетах.
- 4. Создание действующего прототипа пенала из бумаги и картона, имеющего принципиальные отличия от существующего аналога.
- 5. Испытание прототипа. Внесение изменений в макет. Презентация проекта перед аудиторией.

#### **Кейс 3. «Космическая станция»**

Знакомство с объёмно-пространственной композицией на примере создания трёхмерной модели космической станции.

- 1. Понятие объёмно-пространственной композиции в промышленном дизайне на примере космической станции. Изучение модульного устройства космической станции, функционального назначения модулей.
- 2. Основы 3D-моделирования: знакомство с интерфейсом программы Fusion 360, освоение проекций и видов, изучение набора команд и инструментов.
- 3. Создание трёхмерной модели космической станции в программе Fusion 360.
- 4. Изучение основ визуализации в программе Fusion 360, настройки параметров сцены. Визуализация трёхмерной модели космической станции.

# **Кейс 4. «Как это устроено?»**

Изучение функции, формы, эргономики, материала, технологии изготовления, принципа функционирования промышленного изделия.

1. Формирование команд. Выбор промышленного изделия для дальнейшего изучения. Анализ формообразования и эргономики промышленного изделия.

- 2. Изучение принципа функционирования промышленного изделия. Разбор промышленного изделия на отдельные детали и составные элементы. Изучение внутреннего устройства.
- 3. Подробная фотофиксация деталей и элементов промышленного изделия.
- 4. Подготовка материалов для презентации проекта (фото- и видеоматериалы).
- 5. Создание презентации. Презентация результатов исследования перед аудиторией.

## **Кейс 5. «Механическое устройство»**

Изучение на практике и сравнительная аналитика механизмов набора LEGO Education «Технология и физика». Проектирование объекта, решающего насущную проблему, на основе одного или нескольких изученных механизмов.

- 1. Введение: демонстрация и диалог на тему устройства различных механизмов и их применения в жизнедеятельности человека.
- 2. Сборка выбранного на прошлом занятии механизма с использованием инструкции из набора и при минимальной помощи наставника.
- 3. Демонстрация работы собранных механизмов и комментарии принципа их работы. Сессия вопросов-ответов, комментарии наставника.
- 4. Введение в метод мозгового штурма. Сессия мозгового штурма с генерацией идей устройств, решающих насущную проблему, в основе которых лежит принцип работы выбранного механизма.
- 5. Отбираем идеи, фиксируем в ручных эскизах.
- 6. 3D-моделирование объекта во Fusion 360.
- 7. 3D-моделирование объекта во Fusion 360, сборка материалов для презентации. Выбор и присвоение модели материалов. Настройка сцены.
- 9. Сборка презентации в Readymag, подготовка защиты. Защита командами проектов.

# **6. Проектируем идеальное VR-устройство**

В рамках кейса обучающиеся исследуют существующие модели устройств виртуальной реальности, выявляют ключевые параметры, а затем выполняют проектную задачу — конструируют собственное VR-устройство. Обучающиеся исследуют VR-контроллеры и обобщают возможные принципы управления системами виртуальной реальности. Сравнивают различные типы управления и делают выводы о том, что необходимо для «обмана» мозга и погружения в другой мир.

Обучающиеся смогут собрать собственную модель VR-гарнитуры: спроектировать, смоделировать, вырезать/распечатать на 3D-принтере нужные элементы, а затем протестировать самостоятельно разработанное устройство.

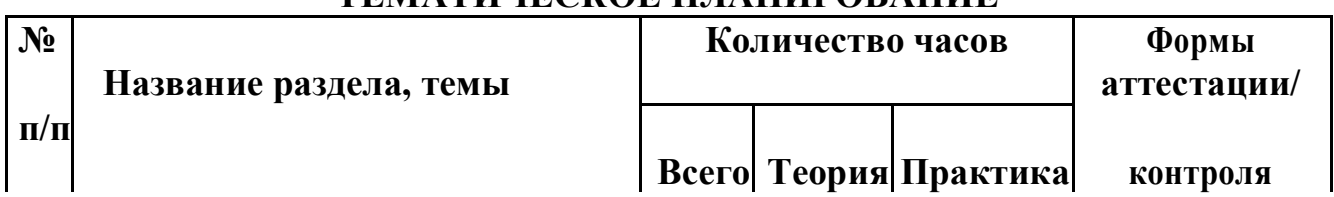

# **ТЕМАТИЧЕСКОЕ ПЛАНИРОВАНИЕ**

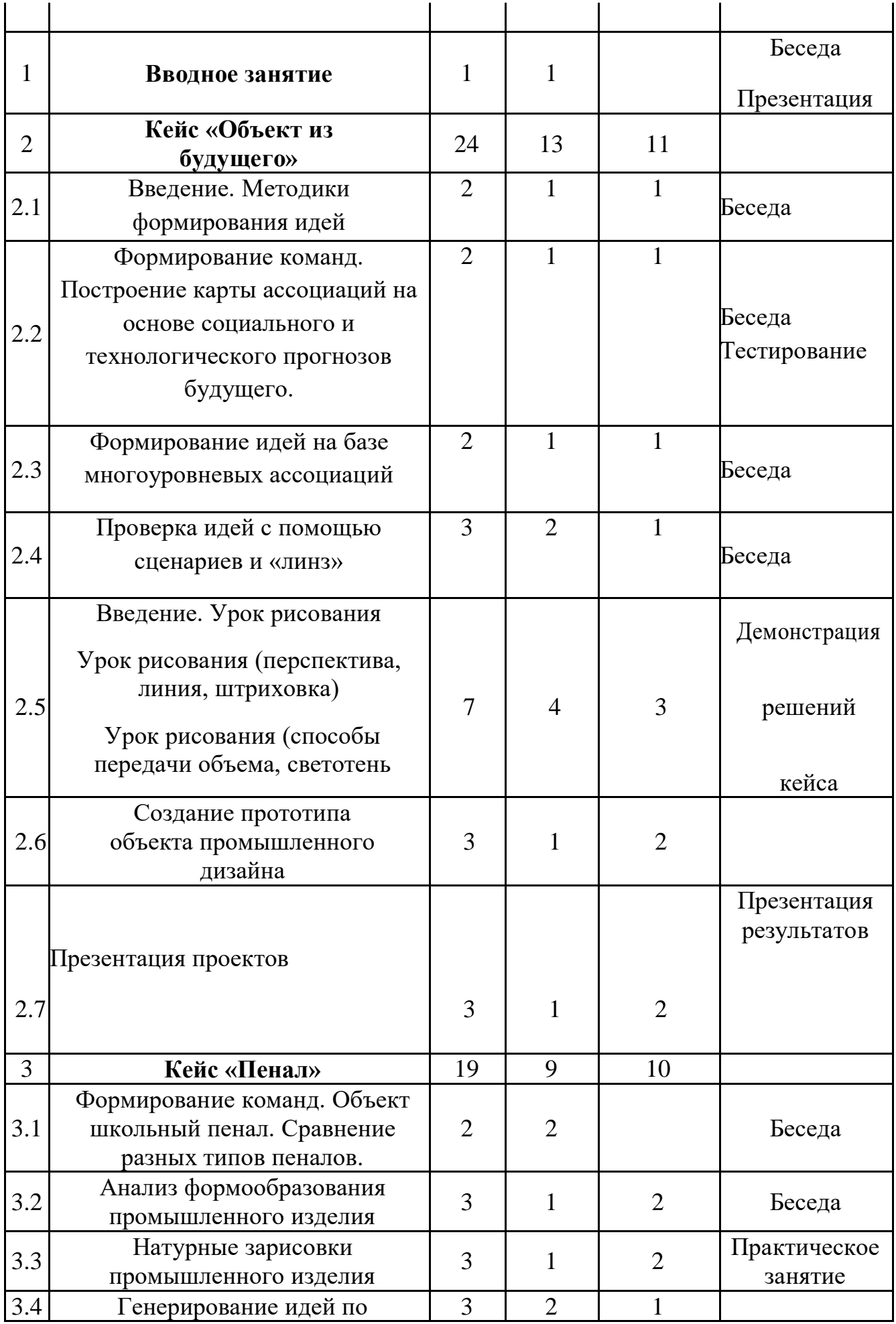

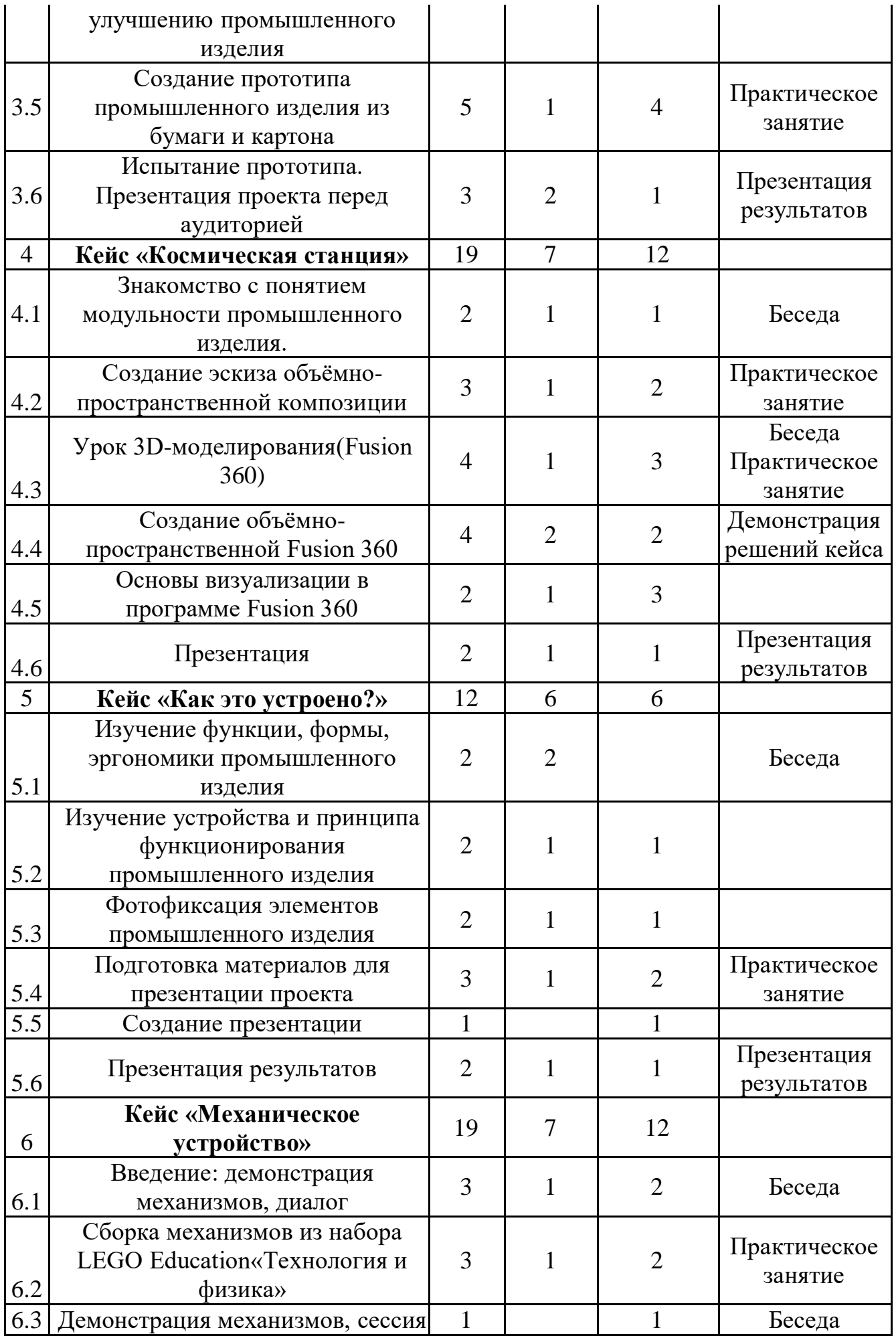

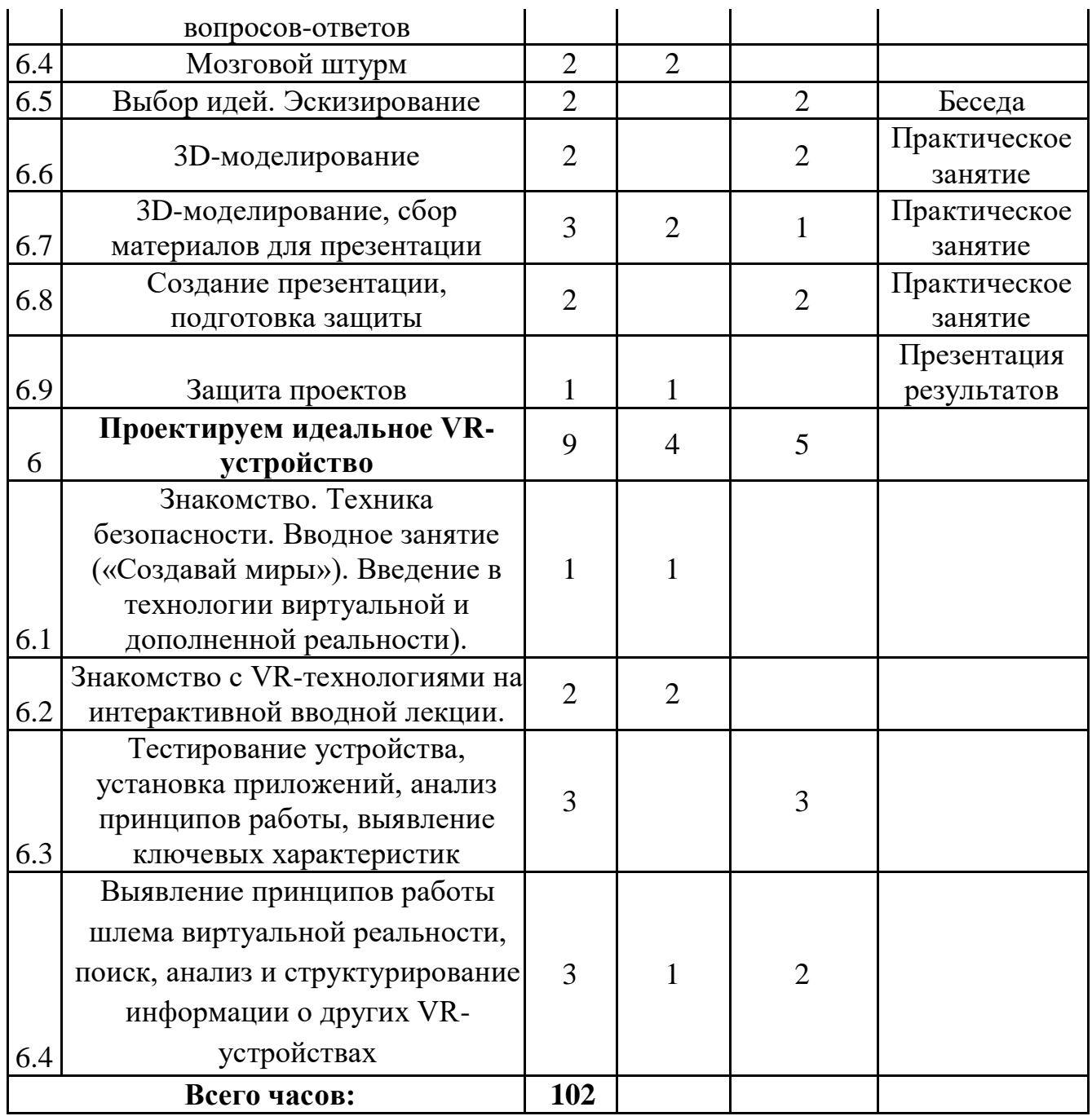

Учебно-воспитательный процесс направлен на формирование иразвитиеу обучающихсятакихважныхсоциальнозначимых качеств, как готовность к нравстве нному самоопределению,стремлениексохранениюиприумножениютехнических, культурных и исторических ценностей. Становление личности через творческое самовыражение.

# **Календарный учебный график 1 год обучения**

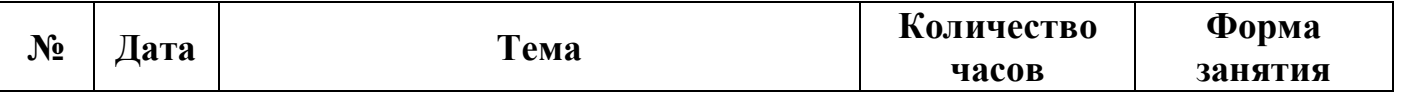

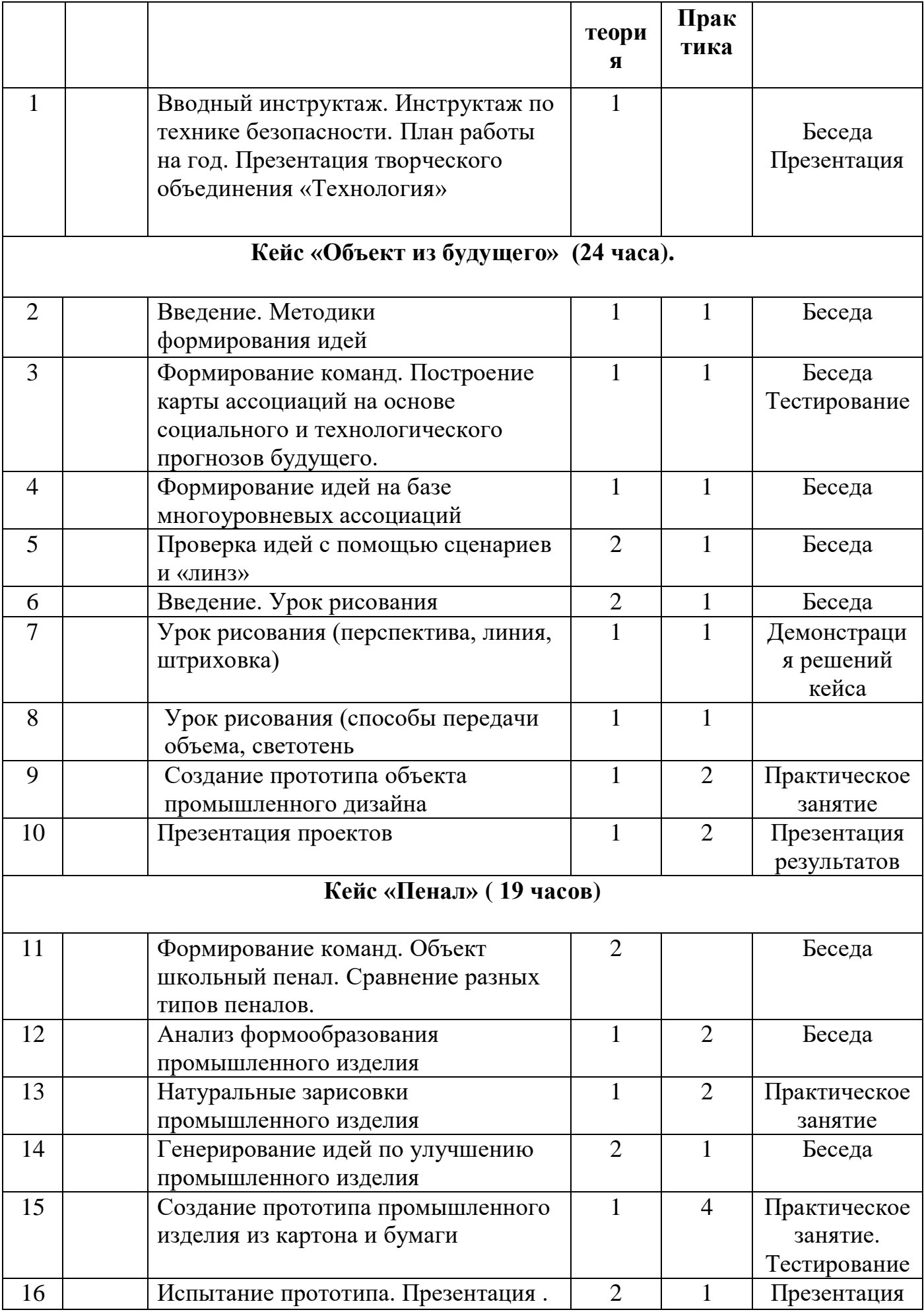

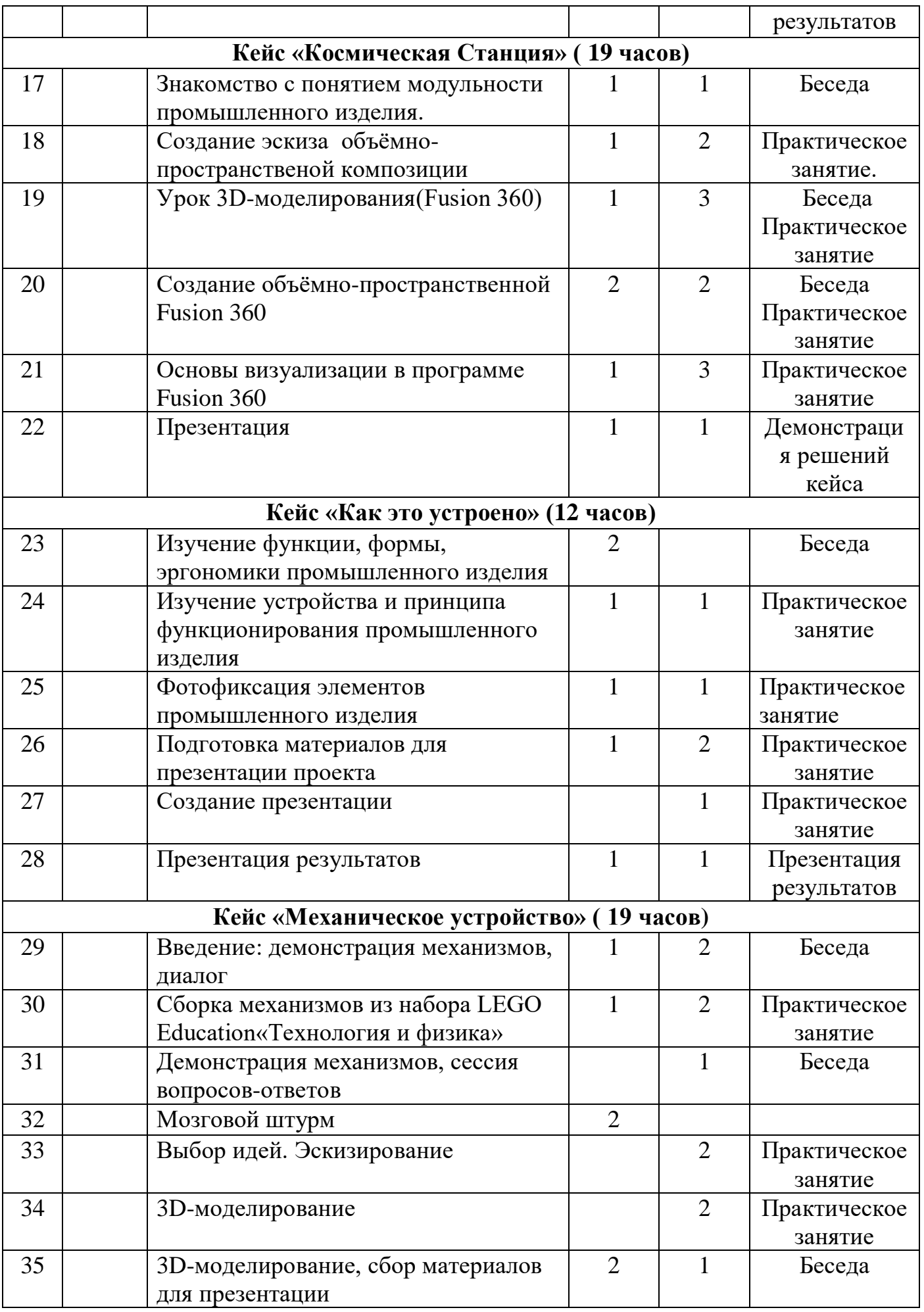

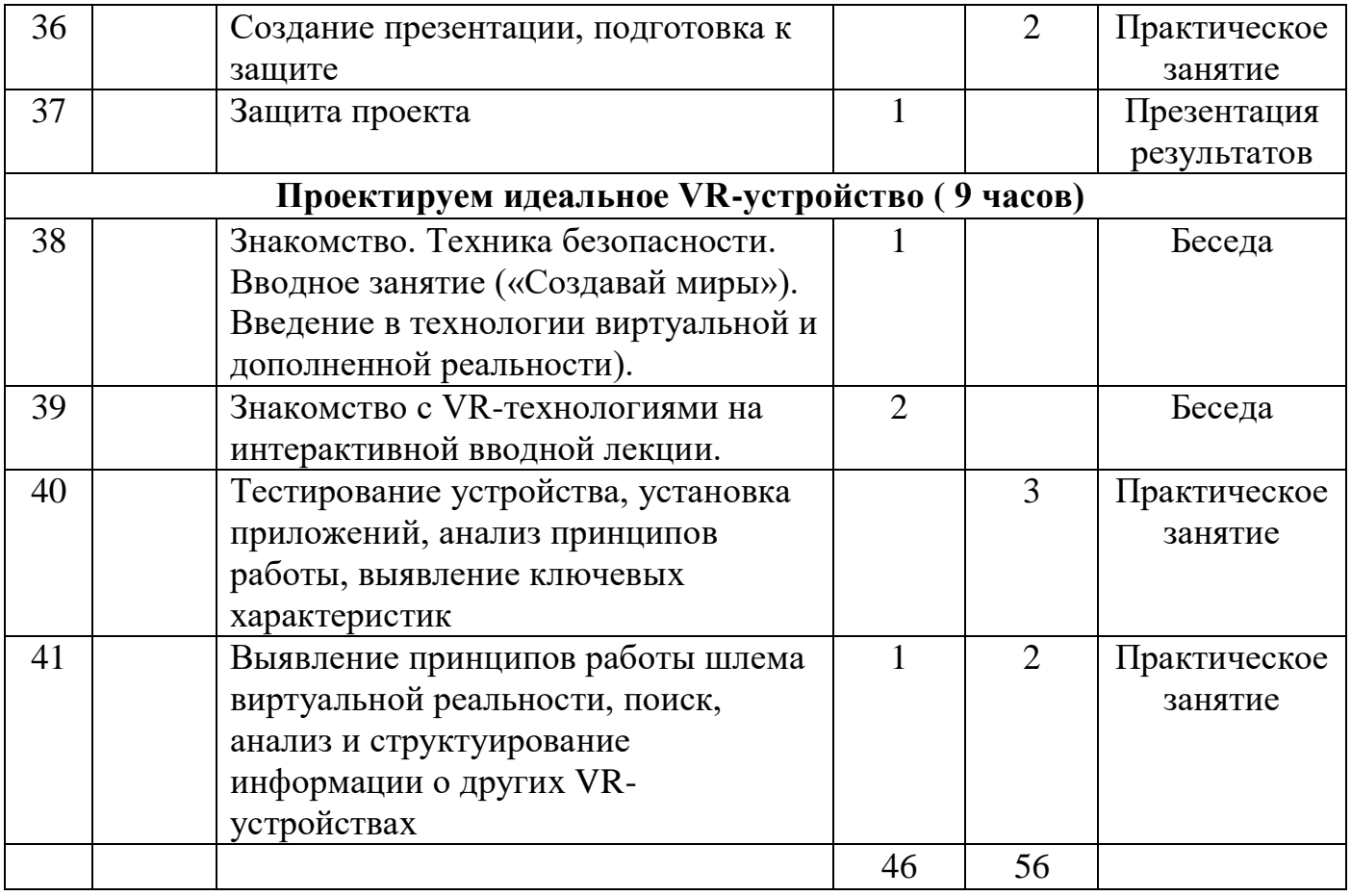

#### **Методическое обеспечение образовательного процесса**

Учебный процесс ориентирован на развитие самостоятельности и приобретения опыта индивидуальной и групповой работы. Выбирая форму ведения занятий, учитываются индивидуальные и возрастные особенности обучающихся, их потенциальные возможности.

 Информативный материал, небольшой по объему, интересный по содержанию, дается как перед практической частью, так и во время работы. При выполнении задания ставится цель определить назначение и стиль своего изделия. Для развития творческого мышления педагог создает проблемные ситуации, с целью поиска детьми различных вариантов решения проблемы, таким образом, используется метод проектной деятельности. Наряду с этим педагог развивает навыки самоконтроля и взаимоконтроля. Одной из его форм является презентация проектов. Методы работы: рассказ, объяснение, беседа, практические упражнения, подача познавательного материала, использование наглядных пособий, специальной литературы, схем, чертежей, дидактического раздаточного материала, словаря терминов, элементы проектной деятельности, просмотр материалов из Интернета. Одним из главных принципов организации занятий коллектива является чередование разнообразных видов деятельности.

Формы занятий. Приоритет отдается активным формам работы:

- Наглядным: использование схем, таблиц, презентаций;
- Практическим: упражнения, практические работы;
- Проектной деятельности;
- Нестандартным: игра, выставка-презентация, викторина;
- Сочетание индивидуальных, групповых и коллективных форм работы;

итоговые в конце года организуется выставка практических работ обучающихся.

Создание портфолио также является эффективной формой подведения итогов деятельности обучающихся. Тестирование как способ проверки знаний обучающихся по технологии.

 формирование коммуникативных качеств, трудолюбия и работоспособности. Методы проверки:

- Наблюдение;
- Анкетирование;
	- Тестирование
		- беседа

Представление результатов образовательной деятельности пройдёт в форме публичной презентации решений кейсов командами и последующих ответов выступающих на вопросы наставника и других команд.

## **Материально-техническое обеспечение.**

Кабинет оформленный в одном стиле. Мебель: комплект столов и стульев для рабочих мест детей, соответствующие возрасту детей, классная доска, секционные шкафы для хранения материалов, наглядных пособий, методической и художественной литературы.

## **Аппаратное и техническое обеспечение:**

# **Компьютерный класс ИКТ**

• Рабочее место обучающегося:

ноутбук: производительность процессора (по тесту PassMark

— CPU BenchMark http://www.cpubenchmark.net/): не менее 2000 единиц; объём оперативной памяти: не менее 4 Гб; объём накопителя SSD/еММС: не менее 128 Гб (или соответствующий по характеристикам персональный компьютер с монитором, клавиатурой и колонками); мышь.

• Рабочее место наставника:

ноутбук: процессор Intel Core i5-4590/AMD FX 8350 — аналогичная или более новая модель, графический процессор NVIDIA GeForce GTX 970, AMD Radeon R9 290 — аналогичная или более новая модель, объём оперативной памяти: не менее 4 Гб, видеовыход HDMI 1.4, DisplayPort 1.2 или более новая модель (или соответствующий по характеристикам персональный компьютер с монитором, клавиатурой и колонками); пре-зентационное оборудование с возможностью подключения к компьютеру — 1 комплект; флипчарт с комплектом листов/ маркерная доска, соответствующий набор письменных принадлежностей — 1 шт.; единая сеть Wi-Fi.

# **Программное обеспечение:**

- офисное программное обеспечение;
- программное обеспечение для трёхмерного моделирования (Autodesk Fusion 360);
- графический редактор.
- программная среда для разработки приложений с виртуаль- ной и дополненной реальностью (Unity 3D/Unreal Engine);
- графический редактор на выбор наставника
- Рабочее место обучающегося: ноутбук: производительность процессора (по тесту PassMark — CPU BenchMark http://www.cpubenchmark.net/): не менее 2000 единиц; объём оперативной памяти: не менее 4 Гб; объём накопителя SSD/е ММС: не менее 128 Гб (или соответствующий по характеристикам персональный компьютер с монитором, клавиатурой и колонками); мышь.
- Рабочее место наставника: ноутбук: процессор Intel Core i5-4590/AMD FX 8350 — аналогичная или более новая модель, графический процессор NVIDIA GeForce GTX 970, AMD Radeon R9 290 — аналогичная или более новая модель, объём оперативной памяти: не менее 4 Гб, видеовыход HDMI 1.4, DisplayPort 1.2 или более новая модель (или соответствующий по характеристикам персональный компьютер с монитором, клавиатурой и колонками);
- шлем виртуальной реальности HTC Vive или Vive Pro Full Kit  $-1$  шт.;
- личные мобильные устройства обучающихся и/или наставника с операционной системой Android;
- презентационное оборудование с возможностью подключения к компьютеру 1 комплект;
- флипчарт с комплектом листов/маркерная доска, соответствующий набор письменных принадлежностей — 1 шт.;
- единая сеть Wi-Fi.

#### **Расходные материалы:**

- бумага А4 для рисования и распечатки;
- бумага А3 для рисования;
- набор простых карандашей по количеству обучающихся;
- набор чёрных шариковых ручек по количеству обучающихся;
- клей ПВА 2 шт.;
- клей-карандаш по количеству обучающихся;
- скотч прозрачный/матовый 2 шт.;
- скотч двусторонний 2 шт.;
- картон/гофрокартон для макетирования 1200\*800 мм, по одному листу на двух обучающихся;
- нож макетный по количеству обучающихся;
- лезвия для ножа сменные  $18 \text{ nm} 2 \text{ nm}$ ;
- ножницы по количеству обучающихся;
- коврик для резки картона по количеству обучающихся;
- PLA-пластик 1,75 REC нескольких цветов.

#### **Перечень рекомендуемых источников**

1. [Адриан Шонесси.](https://infourok.ru/go.html?href=http%3A%2F%2Fwww.ozon.ru%2Fperson%2F31288915%2F) Как стать дизайнером, не продав душу дьяволу / Питер. 2. [Жанна Лидтка,](https://infourok.ru/go.html?href=http%3A%2F%2Fwww.ozon.ru%2Fperson%2F30061607%2F) [Тим Огилви.](https://infourok.ru/go.html?href=http%3A%2F%2Fwww.ozon.ru%2Fperson%2F30061608%2F) Думай как дизайнер. Дизайн-мышление для менеджеров / Манн, Иванов и Фербер. [Майкл Джанда.](https://infourok.ru/go.html?href=http%3A%2F%2Fwww.ozon.ru%2Fperson%2F30848066%2F) Сожги своё портфолио! То, чему не учат в дизайнерских школах / Питер. 4. [Фил Кливер.](https://infourok.ru/go.html?href=http%3A%2F%2Fwww.ozon.ru%2Fperson%2F2308855%2F) Чему вас не научат в дизайн-школе / Рипол Классик. 5. [Bjarki Hallgrimsson.](https://infourok.ru/go.html?href=http%3A%2F%2Fwww.amazon.com%2Fs%2Fref%3Drdr_ext_aut%3F_encoding%3DUTF8%26index%3Dbooks%26field-author%3DBjarki%2520Hallgrimsson) Prototyping and Modelmaking for Product Design (Portfolio Skills) / Paperback, 2012. 6. [Jennifer Hudson.](https://infourok.ru/go.html?href=http%3A%2F%2Fwww.amazon.com%2Fs%2Fref%3Ddp_byline_sr_book_1%3Fie%3DUTF8%26text%3DJennifer%2BHudson%26search-alias%3Dbooks%26field-author%3DJennifer%2BHudson%26sort%3Drelevancerank) Process 2nd Edition: 50 Product Designs from Concept to Manufacture. 7. Jim Lesko. Industrial Design: Materials and Manufacturing Guide. 8. [Kevin Henry.](https://infourok.ru/go.html?href=http%3A%2F%2Fwww.amazon.com%2Fs%2Fref%3Drdr_ext_aut%3F_encoding%3DUTF8%26index%3Dbooks%26field-author%3DKevin%2520Henry) Drawing for Product Designers (Portfolio Skills: Product Design) / Paperback, 2012. 9. [Koos Eissen,](https://infourok.ru/go.html?href=http%3A%2F%2Fwww.amazon.com%2Fs%2Fref%3Drdr_ext_aut%3F_encoding%3DUTF8%26index%3Dbooks%26field-author%3DKoos%2520Eissen) [Roselien Steur.](https://infourok.ru/go.html?href=http%3A%2F%2Fwww.amazon.com%2Fs%2Fref%3Drdr_ext_aut%3F_encoding%3DUTF8%26index%3Dbooks%26field-author%3DRoselien%2520Steur) Sketching: Drawing Techniques for Product Designers / Hardcover, 2009. 1. Kurt Hanks, [Larry Belliston.](https://infourok.ru/go.html?href=http%3A%2F%2Fwww.amazon.com%2Fs%2Fref%3Ddp_byline_sr_book_2%3Fie%3DUTF8%26text%3DLarry%2BBelliston%26search-alias%3Dbooks%26field-author%3DLarry%2BBelliston%26sort%3Drelevancerank) Rapid Viz: A New Method for the Rapid Visualization of Ideas. 11.Rob Thompson. Prototyping and Low-Volume Production (The Manufacturing Guides). 12.Rob Thompson. Product and Furniture Design (The Manufacturing Guides). 1.Rob Thompson, [Martin Thompson.](https://infourok.ru/go.html?href=http%3A%2F%2Fwww.amazon.com%2Fs%2Fref%3Ddp_byline_sr_book_2%3Fie%3DUTF8%26text%3DMartin%2BThompson%26search-alias%3Dbooks%26field-author%3DMartin%2BThompson%26sort%3Drelevancerank) Sustainable Materials, Processes and Production (The Manufacturing Guides). [.Susan Weinschenk.](https://infourok.ru/go.html?href=http%3A%2F%2Fwww.amazon.com%2Fs%2Fref%3Ddp_byline_sr_book_1%3Fie%3DUTF8%26text%3DSusan%2BWeinschenk%26search-alias%3Dbooks%26field-author%3DSusan%2BWeinschenk%26sort%3Drelevancerank) 100 Things Every Designer Needs to Know About People (Voices That Matter). 15.http://holographica.space. 16[.http://bevirtual.ru.](https://infourok.ru/go.html?href=http%3A%2F%2Fbevirtual.ru) 17[.https://vrgeek.ru.](https://infourok.ru/go.html?href=https%3A%2F%2Fvrgeek.ru) 18[.https://habrahabr.ru/hub/virtualization/.](https://infourok.ru/go.html?href=https%3A%2F%2Fhabrahabr.ru%2Fhub%2Fvirtualization%2F) 19[.https://geektimes.ru.](https://infourok.ru/go.html?href=https%3A%2F%2Fgeektimes.ru) 20[.http://www.virtualreality24.ru/.](https://infourok.ru/go.html?href=http%3A%2F%2Fwww.virtualreality24.ru%2F) 21[.https://hi-news.ru/tag/virtualnaya-realnost.](https://infourok.ru/go.html?href=https%3A%2F%2Fhi-news.ru%2Ftag%2Fvirtualnaya-realnost) 22[.https://hi-news.ru/tag/dopolnennaya-realnost.](https://infourok.ru/go.html?href=https%3A%2F%2Fvk.com%2Faway.php%3Fto%3Dhttps%253A%252F%252Fhi-news.ru%252Ftag%252Fdopolnennaya-realnost%26cc_key%3D) 23[.http://www.rusoculus.ru/forums/.](https://infourok.ru/go.html?href=http%3A%2F%2Fwww.rusoculus.ru%2Fforums%2F)  $.$ http://3d-vr.ru/. 25[.VRBE.ru.](https://infourok.ru/go.html?href=https%3A%2F%2Fvk.com%2Faway.php%3Fto%3Dhttp%253A%252F%252FVRBE.ru%26cc_key%3D) 26[.http://www.vrability.ru/.](https://infourok.ru/go.html?href=https%3A%2F%2Fvk.com%2Faway.php%3Fto%3Dhttp%253A%252F%252Fwww.vrability.ru%252F%26cc_key%3D) 27[.https://hightech.fm/.](https://infourok.ru/go.html?href=https%3A%2F%2Fvk.com%2Faway.php%3Fto%3Dhttps%253A%252F%252Fhightech.fm%252F%26cc_key%3D) 28[.http://www.vrfavs.com/.](https://infourok.ru/go.html?href=http%3A%2F%2Fwww.vrfavs.com%2F) 29[.http://designet.ru/.](https://infourok.ru/go.html?href=http%3A%2F%2Fdesignet.ru%2F)

30[.https://www.behance.net/.](https://infourok.ru/go.html?href=https%3A%2F%2Fwww.behance.net%2F)

31[.http://www.notcot.org/.](https://infourok.ru/go.html?href=http%3A%2F%2Fwww.notcot.org%2F) 32[.http://mocoloco.com/.](https://infourok.ru/go.html?href=http%3A%2F%2Fmocoloco.com%2F)

33[.https://www.youtube.com/channel/UCOzx6PA0tgemJl1Ypd\\_1FTA.](https://infourok.ru/go.html?href=https%3A%2F%2Fwww.youtube.com%2Fchannel%2FUCOzx6PA0tgemJl1Ypd_1FTA)

34[.https://vimeo.com/idsketching.](https://infourok.ru/go.html?href=https%3A%2F%2Fvimeo.com%2Fidsketching)

35[.https://ru.pinterest.com/search/pins/?q=design%20sketching&rs=typed&term\\_meta\[\]=d](https://infourok.ru/go.html?href=https%3A%2F%2Fru.pinterest.com%2Fsearch%2Fpins%2F%3Fq%3Ddesign%2520sketching%26rs%3Dtyped%26term_meta%255b%255d%3Ddesign%257Ctyped%26term_meta%255b%255d%3Dsketching%257Ctyped) [esign%7Ctyped&term\\_meta\[\]=sketching%7Ctyped.](https://infourok.ru/go.html?href=https%3A%2F%2Fru.pinterest.com%2Fsearch%2Fpins%2F%3Fq%3Ddesign%2520sketching%26rs%3Dtyped%26term_meta%255b%255d%3Ddesign%257Ctyped%26term_meta%255b%255d%3Dsketching%257Ctyped) https://www.behance.net/gallery/1176939/Sketching-Marker-Rendering